# **Session 2: SEM | Study Design | Phenomics - Practical 2**

# **twin Modeling in OpenMx from expected to actual relatedness**

- 1. Create day2/practical2 directory
- 2. Copy all files from faculty/hmaes/2021/day2/practical2 to your directory
- 3. Determine your level of OpenMx proficiency: Beginner: first time using OpenMx Intermediate: attended OpenMx workshop or used existing OpenMx scripts Advanced: written OpenMx scripts or adapted existing ones extensively
- 4. Note that filenames are color coded in orange below.
- 5. Objects from model 1 that are not changed in models 2-6 are re-used, but do not need to be repeated, as long as they are included in the mxModel statement(s).

### **For Beginners**

- 1. Open oneACEvc7.R or open individual scripts 1: oneACEvc\_1cov.R
- 2. Make sure you have data: tsDataS7.txt and miFunctions.R in the same directory
- 3. Run **Model 1** (all lines up 111)
- 4. Inspect the lines related to specifying the expected covariance matrices

```
# Create Matrices for Variance Components
covA <- mxMatrix( type="Symm", nrow=nv, ncol=nv, free=TRUE, values=svVa, 
label="VA11", name="VA" ) 
covC <- mxMatrix( type="Symm", nrow=nv, ncol=nv, free=TRUE, values=svVa,
label="VC11", name="VC" )
covE <- mxMatrix( type="Symm", nrow=nv, ncol=nv, free=TRUE, values=svVe,
label="VE11", name="VE" )
# Create Algebra for expected Variance/Covariance Matrices in MZ & DZ twins
covP <- mxAlgebra( expression= VA+VC+VE, name="V" )
covMZ <- mxAlgebra( expression= VA+VC, name="cMZ" )
covDZ <- mxAlgebra( expression= 0.5%x%VA+ VC, name="cDZ" )
expCovMZ <- mxAlgebra( expression= rbind( cbind(V, cMZ),
                                          cbind(t(cMZ), V)), name="expCovMZ" )
expCovDZ <- mxAlgebra( expression= rbind( cbind(V, cDZ),
                                          cbind(t(cDZ), V)), name="expCovDZ" )
```
5. Record goodness-of-fit (df, -2 log-likelihood), parameter estimates and confidence intervals. You can find these in the regular summary of the fitted model object: summary(fitACEvc)

```
> summary(fitACE1) 
Summary of oneACEvc_1cov 
free parameters: 
    name matrix row col Estimate Std.Error A 
1 interC intercept 1 1 0.0745740554 0.0654497596 
2 betaS bS 1 1 0.0981537390 0.0308553226 
3 betaA bA 1 1 0.0016269288 0.0020417776 
4 VA11 VA 1 1 0.4128498423 0.0480040225 
5 VC11 VC 1 1 0.1907156678 0.0443951969 
6 VE11 VE 1 1 0.2762940993 0.0122050017
```
confidence intervals: lbound estimate ubound note oneACEvc\_1cov.US[1,1] 0.32104727 0.41284984 0.51000018 oneACEvc\_1cov.US[1,2] 0.10186692 0.19071567 0.27644456 oneACEvc\_1cov.US[1,3] 0.25366495 0.27629410 0.30163541 oneACEvc\_1cov.US[1,4] 0.36561684 0.46922241 0.57740652 oneACEvc\_1cov.US[1,5] 0.11689735 0.21675693 0.30964261 oneACEvc\_1cov.US[1,6] 0.28575636 0.31402066 0.34519481 Model Statistics: | Parameters | Degrees of Freedom | Fit (-2lnL units) Model: 6 6 3994 9975.7666 Saturated: NA NA NA NA NA Independence: NA NA NA Number of observations/statistics: 2000/4000 Information Criteria: | df Penalty | Parameters Penalty | Sample-Size Adjusted AIC: 1987.7666 9987.7666 9987.8088 BIC: -20382.2378 10021.3720 10002.3097 CFI: NA TLI: 1 (also known as NNFI) RMSEA: 0 [95% CI (NA, NA)]  $Prob(RMSEA \leq 0.05)$ : NA To get additional fit indices, see help(mxRefModels) timestamp: 2021-06-04 09:57:54 Wall clock time: 27.219256 secs optimizer: NPSOL OpenMx version number: 2.19.5.1 Need help? See help(mxSummary)

6. or get them using one of the helper functions: fitGofs (for goodness-of-fit statistics) and fitEstCIs (for unstandardized variance components VA, VC & VE , standardized variance components SA, SC, SE (in mxMatrix US)).

```
> fitGofs(fitACE1) 
Mx:oneACEvc 1cov os=4000 ns=2000 ep=6 co=0 df=3994 ll=9975.7666 cpu=27.2193 opt=NPSOL
ver=2.19.5.1 stc=0 
> fitEstCIs(fitACE1,colUS) # this will give an error if you set intervals=F, but still print 
the parameter estimates 
interC betaS betaA VA11 VC11 VE11 
0.0746 0.0982 0.0016 0.4128 0.1907 0.2763<br>VA VC VE SA
 VA VC VE SA SC SE 
lbound 0.3210 0.1019 0.2537 0.3656 0.1169 0.2858 
estimate 0.4128 0.1907 0.2763 0.4692 0.2168 0.3140
ubound 0.5100 0.2764 0.3016 0.5774 0.3096 0.3452
```
- 7. What is the size of the predicted covariance matrix?
- 8. What proportion of the variance is due to additive genetic factors?

9. Run **Model 2** (lines 112-169) or open & run individual script 2: oneACEvc\_2sib.R 10. Inspect the lines related to specifying the expected covariance matrices

```
# Create Algebra for expected Covariance Matrices in MZ & DZ twins & extra sibling
expCovMZ <- mxAlgebra( expression= rbind( cbind(V, cMZ, cDZ),
                                           cbind(t(cMZ), V, cDZ),
                                           cbind(t(cDZ), cDZ, V)), name="expCovMZ" )
expCovDZ <- mxAlgebra( expression= rbind( cbind(V, cDZ, cDZ),
                                           cbind(t(cDZ), V, cDZ),
                                           cbind(t(cDZ), cDZ, V)), name="expCovDZ" )
```
11. Record goodness-of-fit (df, -2 log-likelihood), parameter estimates and confidence intervals

- 12. What is the size of the predicted covariance matrix?
- 13. What is the expected variance of siblings?
- 14. What about their covariance with their MZ or DZ co-twin?
- 15. Are parameter estimates and confidence intervals different from Model 1? Why?

16. Run **Model 3** (lines 170-206) or open & run individual script 3: oneACEvc\_3alt.R

17. Inspect the lines related to specifying the expected covariance matrices

```
# Create Algebra for expected Covariance Matrices in MZ & DZ twins & extra sibling
relAmz <- mxMatrix( type="Symm", nrow=ntv, ncol=ntv, free=FALSE, values=c(1,
1,.5,1,.5,1), name="rAmz" ) 
relAdz <- mxMatrix( type="Symm", nrow=ntv, ncol=ntv, free=FALSE, 
values=c(1, .5, .5, 1, .5, 1), name='rAdz")relC <- mxMatrix( type="Unit", nrow=ntv, ncol=ntv, free=FALSE, name="rC" ) 
relE <- mxMatrix( type="Iden", nrow=ntv, ncol=ntv, free=FALSE, name="rE" )
expCovMZ <- mxAlgebra( expression= VA%x%rAmz + VC%x%rC + VE%x%rE, name="expCovMZ" )
expCovDZ <- mxAlgebra( expression= VA%x%rAdz + VC%x%rC + VE%x%rE, name="expCovDZ" )
```
18. Record goodness-of-fit (df, -2 log-likelihood), parameter estimates and confidence intervals 19. Write out the relationship coefficient matrices for MZs and DZs in matrix format.

20. What is the difference between the MZ & DZ groups?

21. Are parameter estimates and confidence intervals different from Model 2? Should they be?

22. Run **Model 4** (lines 207-237) or open & run individual script 4: oneACEvc\_4def.R 23. Inspect the lines related to specifying the expected covariance matrices

# Create Algebra for expected Variance/Covariance Matrices in twins & extra sibling relA <- mxMatrix( type="Stand", nrow=ntv, ncol=ntv, free=FALSE, labels=c("data.relT","data.relS","data.relS"), name="rA" ) expCovTW <- mxAlgebra( expression= VA%x%rA + VC%x%rC + VE%x%rE, name="expCovTW" )

24. Record goodness-of-fit (df, -2 log-likelihood), parameter estimates and confidence intervals 25. Write out the relationship coefficient matrices for MZs and DZs in matrix format. 26. Are parameter estimates and confidence intervals different from Model 3? Should they be?

27. Run **Model 5** (lines 238-261) or open & run individual script 5: oneACEvc\_5alt.R 28. Inspect the lines related to specifying the expected covariance matrices

# Create Algebra for expected Variance/Covariance Matrices in twins & extra sibling relA <- mxMatrix( type="Stand", nrow=ntv, ncol=ntv, free=FALSE, labels=c("data.rel12","data.rel13","data.rel23"), name="rA" )

29. Record goodness-of-fit (df, -2 log-likelihood), parameter estimates and confidence intervals 30. Write out the relationship coefficient matrices for MZs and DZs in matrix format. 31. Are parameter estimates and confidence intervals different from Model 4? 32. Did it take longer to run? Why?

33. Run **Model 6** (lines 262-287) or open & run individual script 6: oneACEvc\_6dzs.R 34. Inspect the lines related to specifying the data objects

# Create Data Objects for DZ Group dataDZ <- mxData( observed=tsDataS[tsDataS\$zyq==2,], type="raw")

35. Record goodness-of-fit (df, -2 log-likelihood), parameter estimates and confidence intervals 36. Are parameter estimates and confidence intervals different from Model 5?

37. What happened to the confidence intervals?

38. Can model fit of this model be compared with previous models?

#### **For Intermediate Users**

- 1. Open oneACEvc7\_2fill.R
- 2. Run **Model 1** (all lines up 111) after fixing missing piece in the following lines of code:

```
# Create Matrices for Variance Components
covA <- mxMatrix( type="Symm", nrow=nv, ncol=nv, free=TRUE, values=svVa, 
label="VA11", name="VA" ) 
covC <- mxMatrix( type="Symm", nrow=nv, ncol=nv, free=TRUE, values=svVa,
label="VC11", name="VC" )
covE <- mxMatrix( type="Symm", nrow=nv, ncol=nv, free=TRUE, values=svVe,
label="VE11", name="VE" )
# Create Algebra for expected Variance/Covariance Matrices in MZ & DZ twins
covP <- mxAlgebra( expression= VA+VC+VE, name="V" )
covMZ <- mxAlgebra( expression= VA+VC, name="cMZ" )
covDZ <- mxAlgebra( expression= VA+ VC, name="cDZ" )
expCovMZ <- mxAlgebra( expression= rbind( cbind(V, cMZ),
                                          cbind(t(cMZ), V)), name="expCovMZ" )
expCovDZ <- mxAlgebra( expression= rbind( cbind(V, cDZ),
                                          cbind(t(cDZ), V)), name="expCovDZ" )
```
- 3. Record goodness-of-fit (df, -2 log-likelihood), parameter estimates and confidence intervals
- 4. What is the size of the predicted covariance matrix?

5. What proportion of the variance is due to additive genetic factors?

6. Run **Model 2** (lines 112-169) after fixing missing piece in the following lines of code:

```
# Create Algebra for expected Covariance Matrices in MZ & DZ twins & extra sibling
expCovMZ <- mxAlgebra( expression= rbind( cbind(V, cMZ, cDZ),
                                              cbind(t(cMZ), V, cDZ),
                                              cbind(t(cDZ), cDZ, V)), name="expCovMZ" )
expCovDZ <- mxAlgebra( expression= rbind( cbind(V, cDZ, cDZ),
                                             \text{cbind}(\text{t}(\text{cDZ}), \text{V}, \text{cDZ}), cbind(t(cDZ), cDZ, V)), name="expCovDZ" )
```
- 7. Record goodness-of-fit (df, -2 log-likelihood), parameter estimates and confidence intervals
- 8. What is the size of the predicted covariance matrix?
- 9. What is the expected variance of siblings?
- 10. What about their covariance with their MZ or DZ co-twin?
- 11. Are parameter estimates and confidence intervals different from Model 1? Why?

12. Run **Model 3** (lines 170-206) after fixing missing piece in the following lines of code:

```
# Create Algebra for expected Covariance Matrices in MZ & DZ twins & extra sibling
relAmz <- mxMatrix( type="Symm", nrow=ntv, ncol=ntv, free=FALSE, values=c(1,
1,.5,1,.5,1), name="rAmz" ) 
relAdz <- mxMatrix( type="Symm", nrow=ntv, ncol=ntv, free=FALSE, 
values=c(1,1,1,0.5,1), name="rAdz"relC <- mxMatrix( type="Unit", nrow=ntv, ncol=ntv, free=FALSE, name="rC" )
relE <- mxMatrix( type="Iden", nrow=ntv, ncol=ntv, free=FALSE, name="rE" )
expCovMZ <- mxAlgebra( expression= VA%x%rAmz + VC%x%rC + VE%x%rE, name="expCovMZ" )
expCovDZ <- mxAlgebra( expression= VA%x%rAdz + VC%x%rC + VE%x%rE, name="expCovDZ" )
```
13. Record goodness-of-fit (df, -2 log-likelihood), parameter estimates and confidence intervals 14. Write out the relationship coefficient matrices for MZs and DZs in matrix format.

- 15. What is the difference between the MZ & DZ groups?
- 16. Are parameter estimates and confidence intervals different from Model 2? Should they be?

17. Run **Model 4** (lines 207-237) after fixing missing piece in the following lines of code:

```
# Create Algebra for expected Variance/Covariance Matrices in twins & extra sibling
relA <- mxMatrix( type="Stand", nrow=ntv, ncol=ntv, free=FALSE,
labels=c("data.","data.relS","data.relS"), name="rA" ) 
expCovTW <- mxAlgebra( expression= VA%x%rA + VC%x%rC + VE%x%rE, name="expCovTW" )
```
18. Record goodness-of-fit (df, -2 log-likelihood), parameter estimates and confidence intervals 19. Write out the relationship coefficient matrices for MZs and DZs in matrix format. 20. Are parameter estimates and confidence intervals different from Model 3? Should they be?

21. Run **Model 5** (lines 238-261) after fixing missing piece in the following lines of code:

# Create Algebra for expected Variance/Covariance Matrices in twins & extra sibling relA <- mxMatrix( type="", nrow=ntv, ncol=ntv, free=FALSE,

labels=c("data.rel12","data.rel13","data.rel23"), name="rA" )

22. Record goodness-of-fit (df, -2 log-likelihood), parameter estimates and confidence intervals

23. Are parameter estimates and confidence intervals different from Model 4?

24. Did it take longer to run? Why?

25. Does using the actual relatedness impact the running time of the script?

26. Run **Model 6** (lines 262-287) after fixing missing piece in the following lines of code:

# Create Data Objects for DZ Group dataDZ <- mxData( observed=tsDataS[tsDataS\$zyg==,], type="raw" )

27. Record goodness-of-fit (df, -2 log-likelihood), parameter estimates and confidence intervals

28. Are parameter estimates and confidence intervals different from Model 5?

29. What happened to the confidence intervals?

30. Can model fit of this model be compared with previous models?

#### **Answer Sheet**

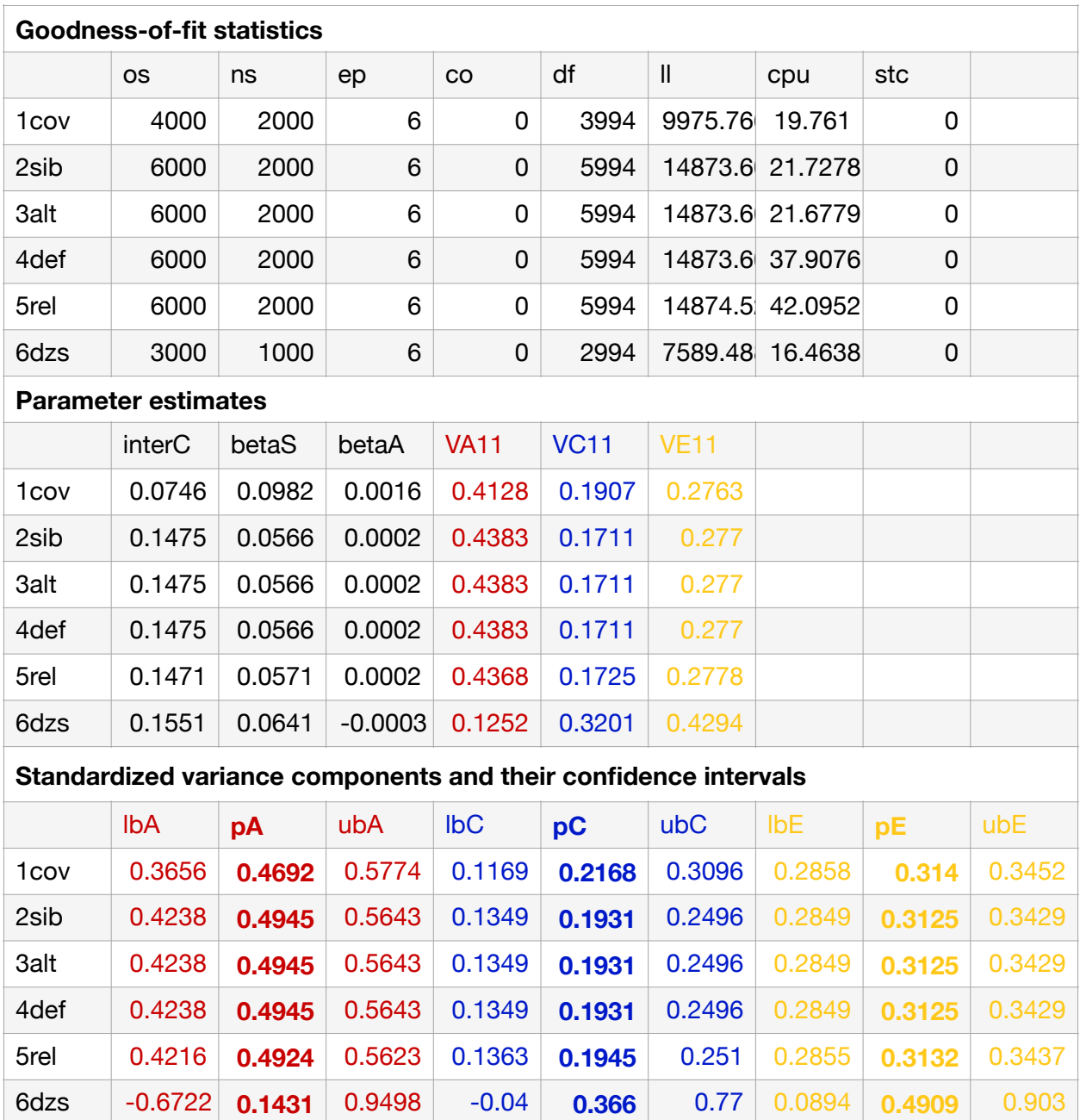

os: number of observed statistics ns: number of records ep: estimated parameters df: degrees of freedom ll: -2 log-likelihood of data cpu: computer processing time etc: status code (0 is ok)

lb: lower bound of confidence interval ub: upper bound of confidence interval pA: proportion of variance explained by additive genetic factors pC: proportion of variance explained by shared environmental factors pE: proportion of variance explained by unique environmental factors

## **For Advanced Users**

- 1. Fix & Run one ACEvc 7 2 fill.R
- 2. Simulate new data using simTSc.R with different sample size and/or expected proportions of variance for ACE
- 3. Evaluate sample size needed to get similar confidence intervals with DZ only model to model with both MZ & DZ twins, possibly under various scenarios of expected proportions

#### **Answer Key for Beginners**

- 7. What is the size of the predicted covariance matrix? 2x2
- 8. What proportion of the variance is due to additive genetic factors? 47%
- 12. What is the size of the predicted covariance matrix? 3x3
- 13. What is the expected variance of siblings? A+C+E
- 14. What about their covariance with their MZ or DZ co-twin? 0.5A+C
- 15. Are parameter estimates and confidence intervals different from Model 1? Why? maybe, if sibling correlation is not exactly the same as the DZ correlation
- 19. Write out the relationship coefficient matrices for MZs and DZs in matrix format. See video
- 20. What is the difference between the MZ & DZ groups? 1 & .5
- 21. Are parameter estimates and CIs different from Model 2? Should they be? No
- 25. Write out the relationship coefficient matrices for MZs and DZs in matrix format. See video 26. Are parameter estimates and CIs different from Model 3? Should they be? No
- 30. Write out the relationship coefficient matrices for MZs and DZs in matrix format. See video
- 31. Are parameter estimates and CIs different from Model 4? No
- 32. Did it take longer to run? Why? Yes, to read in definition variables
- 36. Are parameter estimates and confidence intervals different from Model 5? Yes
- 37. What happened to the confidence intervals? They exploded
- 38. Can model fit of this model be compared with previous models? Not really different data

#### **Answer Key for Intermediate (different numbering)**

- 4. What is the size of the predicted covariance matrix? 2x2
- 5. What proportion of the variance is due to additive genetic factors? 47%
- 8. What is the size of the predicted covariance matrix? 3x3
- 9. What is the expected variance of siblings? A+C+E
- 10. What about their covariance with their MZ or DZ co-twin? 0.5A+C
- 11. Are parameter estimates and confidence intervals different from Model 1? Why? maybe, if sibling correlation is not exactly the same as the DZ correlation
- 14. Write out the relationship coefficient matrices for MZs and DZs in matrix format. See video
- 15. What is the difference between the MZ & DZ groups? 1 & .5
- 16. Are parameter estimates and CIs different from Model 2? Should they be? No
- 19. Write out the relationship coefficient matrices for MZs and DZs in matrix format. See video
- 20. Are parameter estimates and CIs different from Model 3? Should they be? No
- 23. Are parameter estimates and CIs different from Model 4? No
- 24. Did it take longer to run? Why? Yes, to read in definition variables
- 25. Does using the actual relatedness impact the running time of the script? Slows down
- 28. Are parameter estimates and confidence intervals different from Model 5? Yes
- 29. What happened to the confidence intervals? They exploded
- 30. Can model fit of this model be compared with previous models? Not really different data